#### The IAM VOMS importer script

Andrea Ceccanti
WLCG AuthZ WG

18/02/2021

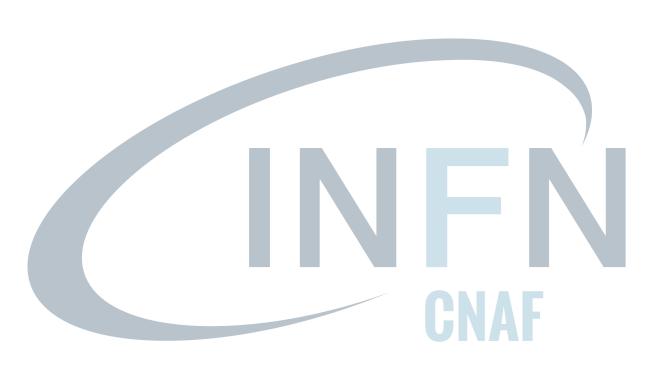

#### The VOMS importer script

Migrate VO structure and users from an existing VOMS VO server

- Groups
- Roles
- Users
  - Personal information (name, surname, email)
  - X.509 certificates
  - Group and role membership
  - Generic attributes

#### Requires

- VOMS Admin v. 3.8.0, IAM v. 3.7.0
- VOMS proxy with admin privileges on the VOMS VO
- access token with admin privileges on the IAM VO

#### VOMS Groups and roles migration

Groups imported in IAM

/atlas/production -> atlas/production

Roles are imported as IAM optional groups

/atlas/Role=VO-Admin -> atlas/VO-Admin

Groups and roles are imported only if not already present in IAM

#### Users migration

IAM accounts require a username, which is a concept missing in VOMS

**Solution:** the username is generated concatenating the the family name and appending the VOMS user id

• This approach was favoured over the nickname as not all the VOs at CERN use the nickname and the voms importer is meant to be a generic tool (not CERN specific)

IAM requires unique email address for users

**Solution:** The script merges accounts sharing multiple email addresses to a single account

• The logging clearly reports when accounts are merged, so that VO Admins can take corrective actions

#### Linking the CERN SSO account

If the nickname in VOMS is the CERN upn, then it could be possible to link automagically the IAM imported account to the CERN SSO

A quick investigation on ATLAS seems to confirm that the nickname could be used for that purpose

• need confirmation from VO experts

CMS doesn't use nicknames, so this is not possible

• Users can link their CERN SSO account after having logged in with their certificate

## IAM changes

#### Extend IAM REST APIs to

- find group by exact name match
- find group by label
- find user by label/email

Increase database column size for X.509 certificate DNs

• 128 characters was NOT sufficient (VOMS uses 255)

Expose group labels in IAM dashboard group list panel

## Testing

An import test was run from

- CMS
- ATLAS

to a target local IAM instance

Full import takes ~ 1 hour for ~ 3.5K users

#### Next steps

- 1. Deploying latest IAM on Openshift with changes supporting VOMS migration for ATLAS and CMS
- 2. Import script tuning
- 3. Publish script on Github repository
- 4. Setup periodic sync for LHC VOs on Openshift for ATLAS and CMS

# Thanks for your attention. Questions?